# **esportes virtuais bet365 travando**

- 1. esportes virtuais bet365 travando
- 2. esportes virtuais bet365 travando :baixar bet365 iphone
- 3. esportes virtuais bet365 travando :rode a roleta e ganhe premios

## **esportes virtuais bet365 travando**

#### Resumo:

**esportes virtuais bet365 travando : Descubra as vantagens de jogar em mka.arq.br! Registre-se e receba um bônus especial de entrada. O seu caminho para grandes prêmios começa aqui!** 

contente:

### **esportes virtuais bet365 travando**

O Bet365 oferece um aplicativo exclusivo para apostas e jogos de cassino online, com classificação 4,4 (105) no Google Play Store. Essa clasificação é consistente com a excelente reputação da Bet365, que é um dos melhores aplicativos oficiais para apostas do mercado atual.

### **esportes virtuais bet365 travando**

Com o aplicativo Bet365, você pode aproveitar todas as possibilidades de apostas e jogos de cassino que a Bet365 tem para oferecer através do seu dispositivo. Isso inclui a habilidade de receber notificações de suas apostas vencedoras e de eventos futuros, permitindo que você esteja sempre atualizado com suas apostas.

### **Como Baixar o Aplicativo Bet365?**

Para baixar o aplicativo Bet365, basta acessar o site da casa diretamente do seu celular e rolar até encontrar a opção "ver todos os apps da Bet365". Selecione a versão Android e baixe o arquivo APK para começar a usar.

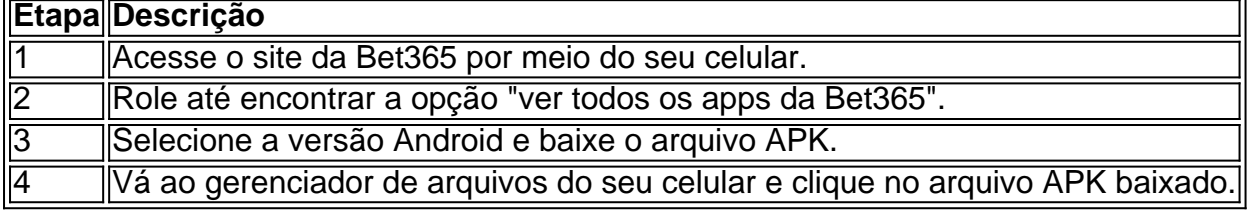

### **Por Que Usar o Aplicativo Bet365?**

O aplicativo Bet365 é um dos aplicativos de apostas mais completos do mercado, sendo ideal para usuários de esportes virtuais bet365 travando que buscam um app robusto e fácil de usar. Além disso, o aplicativo oferece jogos de cassino e vários esportes para apostas, tornando-se uma opção versátil para qualquer usuário.

## **Conclusão**

O aplicativo Bet365 é altamente recomendado para quem deseja manter-se atualizado sobre suas apostas, jogo e possibilidades de vinhetas. Com funcionalidades robustas e uma interface fácil de usar, o aplicativo Bet365 é a escolha perfeita para seus jogos online. Q: Como baixar o Bet365 app Android no celular (k0)? Esse artigo responde às suas perguntas! Baixe o app agora e aproveite do melhor aplicativo de apostas da atualidade.

Como Ganhar Bônus de Indicação na bet365: Passos para Desbloquear Sua Conta Você tem esportes virtuais bet365 travando conta na bet365 restrita e não sabe o porquê? Não se preocupe, este artigo irá ajudá-lo a resolver este problema e lhe mostrar como ganhar bônus de indicação na be365. Recomendar a bet 365 para amigos e familiares pode trazer vantagens exclusivas.

Mas, antes de entrarmos em esportes virtuais bet365 travando detalhes sobre como desbloquear esportes virtuais bet365 travando conta e ganhar bônus de indicação, é importante entender que, em esportes virtuais bet365 travando determinadas situações, o site de apostas pode restringir esportes virtuais bet365 travando conta por motivos diversos.

Se isso acontecer, o suporte ao cliente da bet365 estará lá para ajudar. Sim, é possível entrar em esportes virtuais bet365 travando contato com o suporte do cliente buscando informações e tendo a restrição da conta revista.

### Por que acontece isso?

Existem diversos motivos que podem levar à restrição da conta, mas, muitas vezes, isso acontece devido a um uso inadequado ou por problemas ao se efetuar a verificação da conta. quando necessário.

Contate o suporte da bet365

A primeira etapa para desbloquear esportes virtuais bet365 travando conta é entrar em esportes virtuais bet365 travando contato com o suporte ao cliente da bet365. Você pode fazer isso através do e-mail ou chat ao vivo disponível no site da empresa.

Lembre-se de lhes fornecer tudo o que lhe foi solicitado ao se cadastrar, como endereço e comprovante de identidade. Isso garantirá que esportes virtuais bet365 travando conta seja verificada e liberada mais rapidamente.

Uso de VPN

Se esportes virtuais bet365 travando conta estiver bloqueada por causa da esportes virtuais bet365 travando localização atual, você pode usar uma VPN para sortear este problema. Uma VPN (Virtual Private Network) permite que você se conecte a bet365 de países permitidos, mesmo quando você estiver em esportes virtuais bet365 travando locais restritos. Isto também funciona para outras casas de apostas online e conteúdo de streaming regionalmente bloqueado. Ganhar bônus de indicação na bet365

Agora que esportes virtuais bet365 travando conta está desbloqueada, aproveite a oportunidade para indicar amigos e familiares à bet365. Isso lhe trará vantagens exclusivas.

Recomendar a plataforma poderá render boas recompensas, incluindo bônus especiais e diversos outros benefícios.

## **esportes virtuais bet365 travando :baixar bet365 iphone**

## **esportes virtuais bet365 travando**

### **esportes virtuais bet365 travando**

O aplicativo oficial Bet365 para dispositivos Android oferece uma maneira conveniente e segura de apostar em esportes virtuais bet365 travando seus esportes e eventos favoritos. Com uma ampla variedade de mercados de apostas, recursos de transmissão ao vivo e opções de pagamento fáceis, você pode desfrutar da emoção das apostas em esportes virtuais bet365 travando qualquer lugar, a qualquer momento. Baixe o aplicativo hoje e experimente as seguintes vantagens:

- Acesso rápido e fácil à esportes virtuais bet365 travando conta Bet365
- Aposta em esportes virtuais bet365 travando uma ampla gama de esportes e eventos
- Assista a transmissões ao vivo de eventos selecionados
- Faça depósitos e saques com segurança
- Receba notificações sobre promoções e ofertas especiais

Para baixar o aplicativo Bet365 para Android, visite o site oficial da Bet365 e siga as instruções. Verifique as configurações do seu dispositivo para permitir a instalação de aplicativos de fontes desconhecidas. Depois de instalado, você pode fazer login em esportes virtuais bet365 travando esportes virtuais bet365 travando conta Bet365 e começar a apostar.

Lembre-se de jogar com responsabilidade e definir limites para suas apostas. Se você precisar de ajuda com o vício em esportes virtuais bet365 travando jogos de azar, entre em esportes virtuais bet365 travando contato com uma organização de suporte como a GamCare ou a BeGambleAware.

### **Perguntas frequentes**

O aplicativo Bet365 é gratuito para download?

Sim, o aplicativo Bet365 é gratuito para download e uso.

Posso apostar em esportes virtuais bet365 travando todos os mesmos esportes e eventos no aplicativo que no site?

Sim, o aplicativo Bet365 oferece acesso à mesma ampla gama de mercados de apostas que o site.

O aplicativo Bet365 é seguro para uso?

Sim, o aplicativo Bet365 é seguro para uso e protege suas informações pessoais e financeiras.

1. Faça login em esportes virtuais bet365 travando esportes virtuais bet365 travando conta bet365;

- 2. Clique em esportes virtuais bet365 travando "Depósito" no canto superior direito da página;
- 3. Selecione "PIX" como método de depósito;
- 4. Insira o valor do depósito desejado;

5. Clique em esportes virtuais bet365 travando "Depositar";

## **esportes virtuais bet365 travando :rode a roleta e ganhe premios**

Author: mka.arq.br Subject: esportes virtuais bet365 travando Keywords: esportes virtuais bet365 travando Update: 2024/8/12 1:40:22